## **La raya, ese palito ninguneado**

Saber diferenciar el uso del guión, la raya y el signo menos es fundamental en el trabajo del traductor en el momento de pulir el texto ya trabajado. Aquí presentamos las explicaciones de sus usos correctos.

Por: **Trad. Públ. Mariano Vitetta**, integrante de la Comisión de Español

a raya es un signo auxiliar de la pun-<br>Luación que parece estar en vías de a raya es un signo auxiliar de la punextinción. Muchos medios gráficos (principalmente, diarios y revistas) insisten en ignorarla y la reemplazan mediante el guión o el signo menos. Parecería —-sospechamos— que muchos editores o escribientes temen que la longitud de la raya resulte demasiado extensa y, por eso, utilizan, en cambio, los otros signos mencionados. Otra razón podría ser la influencia que ha tenido durante los últimos años el procesador de textos Microsoft Word.

Cuando una de las funciones de corrección automática se encuentra activada, el programa introduce un cambio sustancial del que hay que cuidarse. Supongamos que escribimos la siguiente oración:

Los lenguaraces -así se llamaba a los traductores de la época- desempeñaron un importante papel en la formación de la República Argentina.

En este caso, en vez de rayas, el escribiente ha optado por guiones. Veamos qué sucede cuando el corrector automático hace de las suyas:

Los lenguaraces –así se llamaba a los traductores de la época- desempeñaron un importante papel en la formación de la República Argentina.

Luego de colocar un espacio detrás de *así*, el guión del comienzo parece alargarse automáticamente y se convierte en algo diferente del guión que cierra la frase parentética. Muchos escribientes, en su afán por armonizar el descalabro que representa la presencia de dos signos diferentes, proceden a copiar manualmente ese signo que apareció al principio y lo pegan al final. La frase bien podría quedar de esta manera:

## Los lenguaraces –así se llamaba a los traductores de la época– desempeñaron un importante papel en la formación de la República Argentina.

El corrector de Word, que antes insertó el signo automáticamente, ahora lo rechaza y

marca *época–* con una línea roja ondulada que nos indica la presencia de una falta ortográfica. ¿Cuál es el problema con el signo en cuestión? ¿Por qué Word no lo incluye automáticamente al final de la oración? O bien, ¿por qué no marca como error el primer signo? Para responder estas preguntas, necesitamos entender qué tipo de signo es la raya y cuáles son sus diferencias con el resto de los signos que pertenecen a la denominada familia de la raya.

Hay tres signos muy relacionados entre sí que suelen confundirse: el guión, el menos y la raya. En el cuadro que aparece a continuación, se pueden apreciar las diferencias de tamaño entre ellos (excluimos del cuadro el igual y el más, que también forman parte de la familia de la raya, pero no vienen al caso).

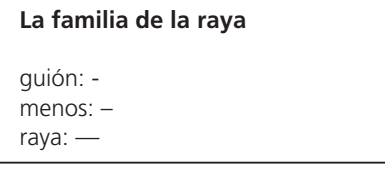

La raya ocupa el espacio de un cuadratín; el menos, mitad de cuadratín; el guión, un cuarto de cuadratín. Según Martínez de Sousa, (1) el cuadratín es la unidad de medida de los blancos tipográficos que tiene tantos puntos de lado cuantos correspondan al cuerpo con que se compone. Es decir, un cuadratín del cuerpo (tamaño) 12, por ejemplo, tiene 12 puntos de lado.

Es importante conocer el nombre de cada signo para usar el que corresponda cuando resulte apropiado; cada uno de ellos tiene usos específicos dentro del sistema ortográfico del español. La raya (signo también denominado *menos tipográfico*, ya que, en la tradición tipográfica española, recibía el nombre de *menos*) sirve, entre otras cosas, para encerrar expresiones parentéticas que necesitan ser separadas de la oración principal mediante una pausa mayor de la que otorgan las comas y una pausa menor que la expresada por los paréntesis; para introducir parlamentos en diálogos; y para reemplazar una palabra mencionada inmediatamente antes, en listas verticales. El guión se utiliza para formar palabras compuestas (por ejemplo, *físico-química*) y para dividir palabras a final de línea o renglón. El menos (que recibía el nombre de *semimenos* en la tradición tipográfica española), además de denotar sustracción en matemática, se usa para indicar años anteriores al nacimiento de Cristo (verbigracia, *año –1200* [año 1200 a. de C.]) o números negativos (por caso, –*25ºC*).

Como podemos apreciar en virtud de los ejemplos precedentes, el corrector de Microsoft Word marca el error cuando se pospone el signo menos, ya que este sólo puede colocarse antes de una palabra o número; nunca inmediatamente después.

¿Cómo hacemos, pues, para obtener estos signos con nuestro teclado y para evitar que el corrector automático introduzca incorrecciones en nuestros textos?

Lo primero que debemos hacer es desactivar esta función de corrección automática, desde Herramientas > Opciones de Autocorrección > Autoformato mientras escribe; una vez allí, será necesario destildar el casillero "Guiones (--) con quión largo (-)". A fin de insertar los signos manualmente, debemos tener en cuenta que el guión suele estar en todos los teclados como tecla independiente. Para obtener la raya, debe utilizarse la siguiente combinación de teclas: Alt + Ctrl + - (en el teclado numérico); y para el menos: Ctrl + - (en el teclado numérico). Escrita con corrección, la frase utilizada como ejemplo debería verse así:

Los lenguaraces —así se llamaba a los traductores de la época— desempeñaron un importante papel en la formación de la República Argentina.

Conocer el nombre de los signos ortográficos sirve para entender cuáles son sus usos específicos y para evitar cometer errores. Cuidar el detalle en nuestras traducciones al español le dará mayor jerarquía a nuestra humilde tarea de volver a decir lo dicho.

(1) José Martínez de Sousa: *Diccionario de bibliología y ciencias afines*, Gijón: Trea, 2004.